## Single Cell Sequencing

CSHL Course: Advanced Sequencing Technologies & Applications

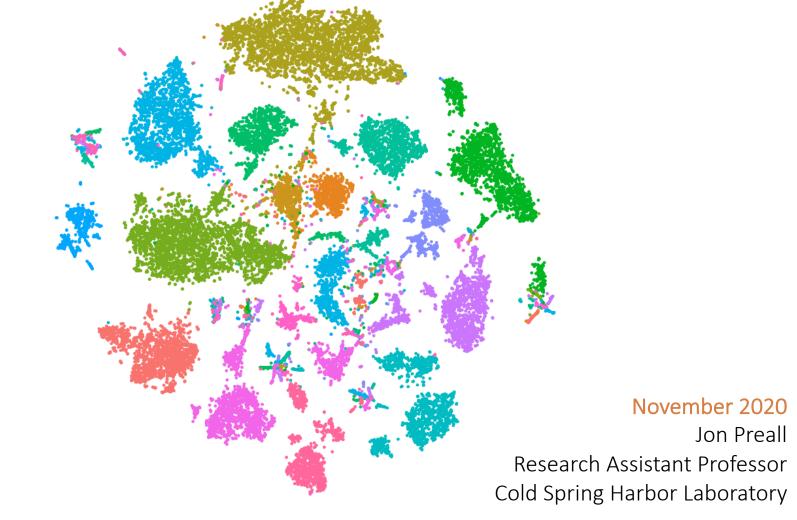

## Why Sequence Single Cells?

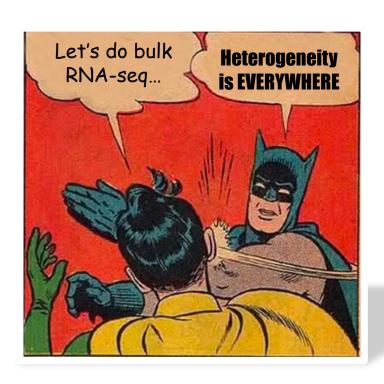

#### Analysis of gene expression in single live neurons

(amplified, antisense RNA/expression profile/mRNA complexity/pyramidal cell)

James Eberwine\*†‡, Hermes Yeh§, Kevin Miyashiro\*, Yanxiang Cao\*, Suresh Nair\*, Richard Finnell\*¶, Martha Zettel§, and Paul Coleman§

Departments of \*Pharmacology and †Psychiatry, University of Pennsylvania Medical School, Philadelphia, PA 19104; and Department of §Neurobiology and Anatomy, University of Rochester Medical Center, Rochester, NY 14642

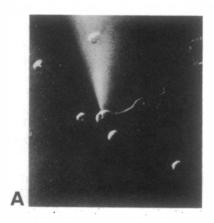

Microinjection of cDNA synthesis reagents directly into single neurons

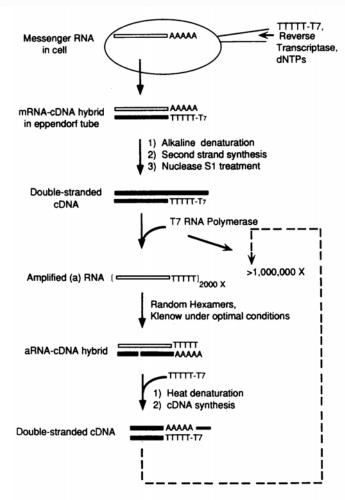

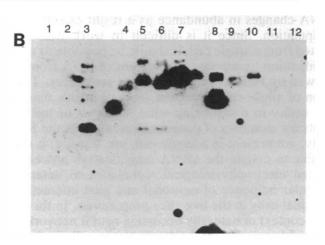

Southern Blot
Plasmid standards
containing gene of interest
Probed with aRNA

1992

# Single-cell transcriptomics identifies divergent developmental lineage trajectories during human pituitary development

Shu Zhang, Yueli Cui, Xinyi Ma, Jun Yong, Liying Yan, Ming Yang, Jie Ren, Fuchou Tang, Lu Wen ☑ & Jie Qiao ☑

Nature Communications 11, Article number: 5275 (2020) | Cite this article

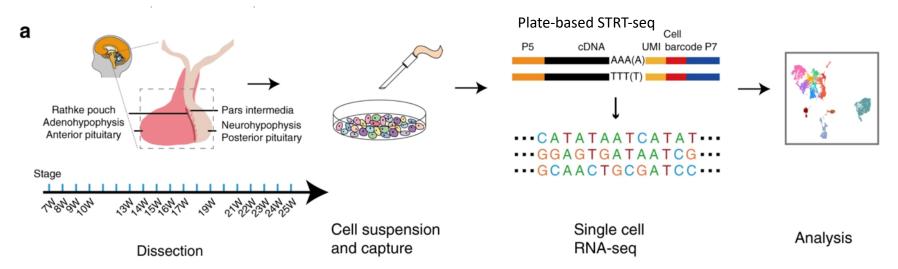

4,113 mouth-pipetted cells!

## The Rapid Rise of Single Cell Biology

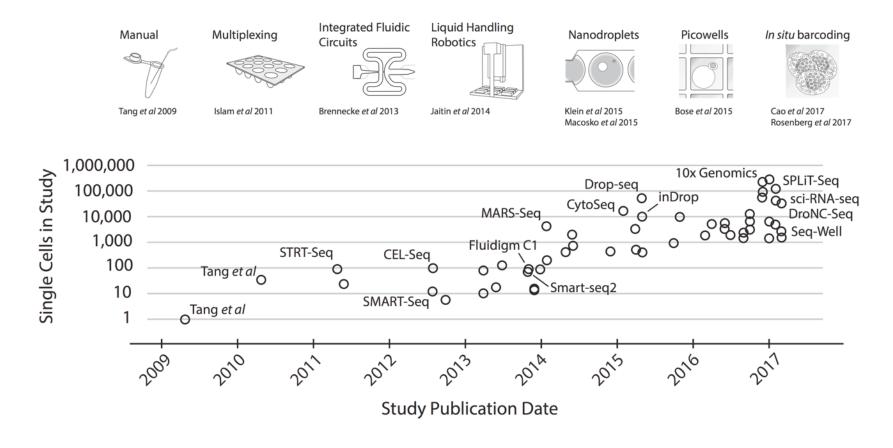

~10-fold increase in # of cells profiled every other year

### Many Flavors of Single cell 'Omics

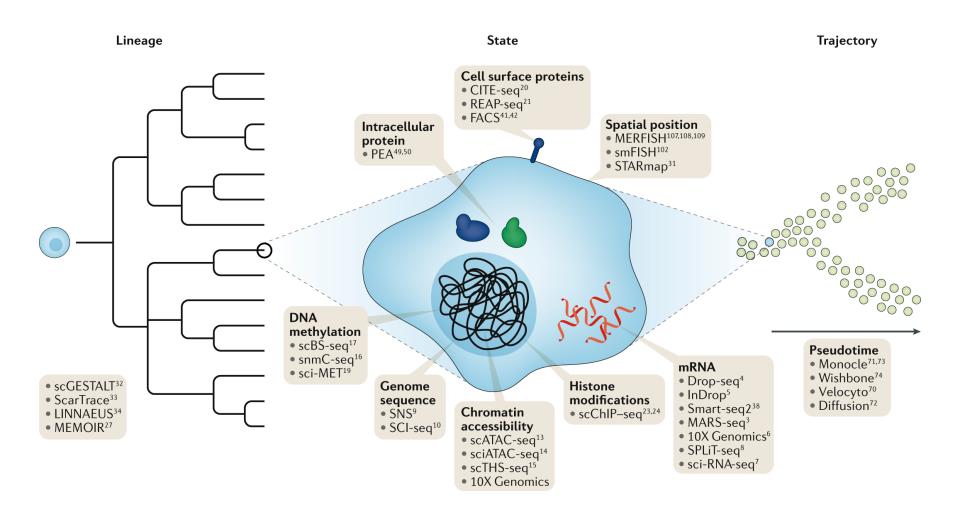

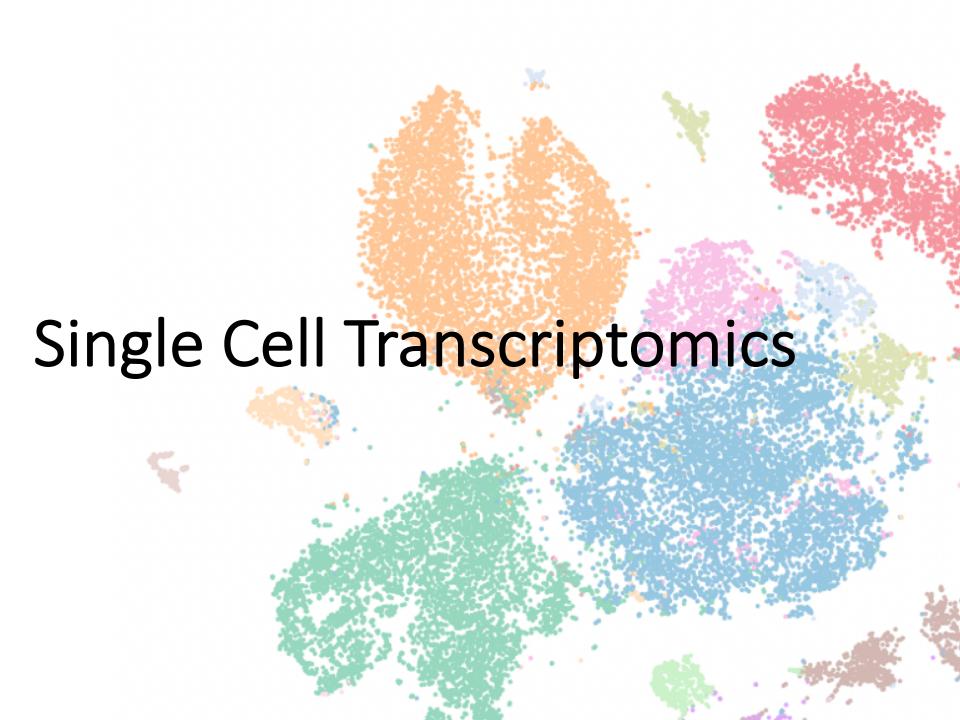

## Step 1: Partitioning Cells

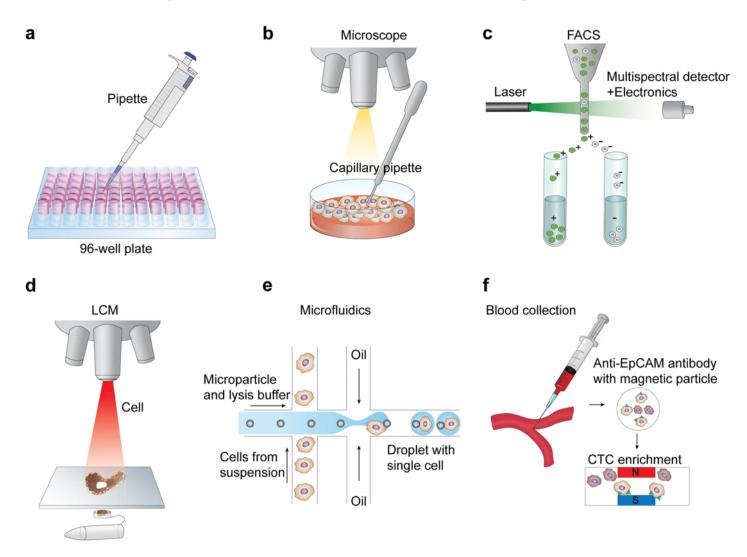

## Step 2: Library Preparation

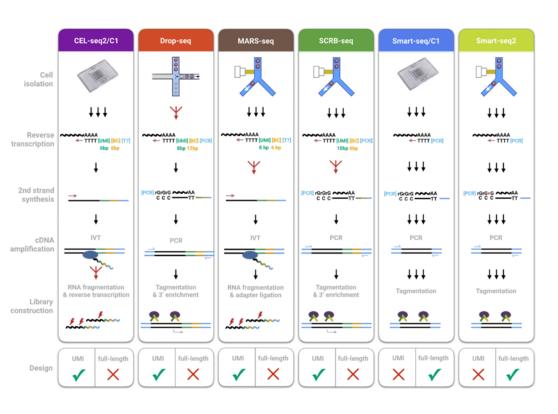

What question are you asking?

Simple Gene expression?

Strand-selective?

Alternative splicing / polyA / TSS?

Allele-specific expression?

Genotype heterogeneity (eg. in cancer)?

### Depth vs Breadth?

### Most Common Platforms

- Droplet / Bead
  - 10X Genomics Chromium

- BD Rhapsody

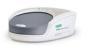

- Bio-Rad ddSeq
- Plate-based
  - SMART-Seq (v2, v3)
  - CEL-Seq2
- Nanowell
  - Seq-Well

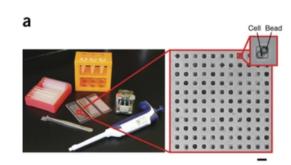

### Which Method Should I Use?

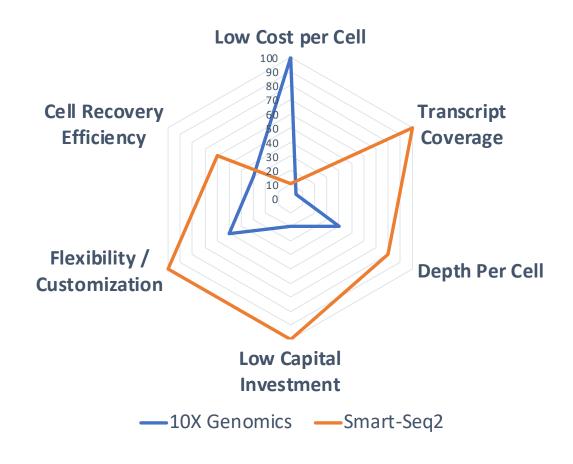

#### Systematic comparative analysis of single cell RNAsequencing methods

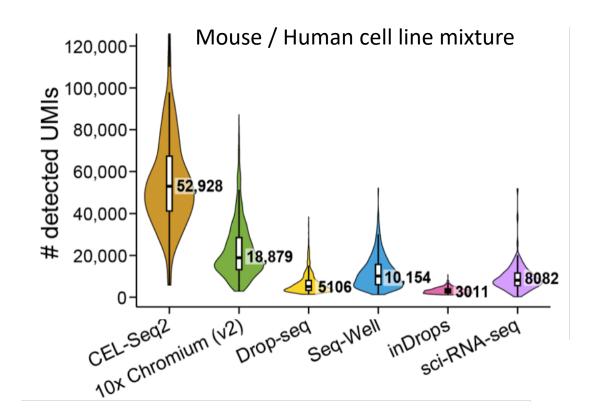

### Mouse Fibroblasts:

Unique Genes Detected across technologies

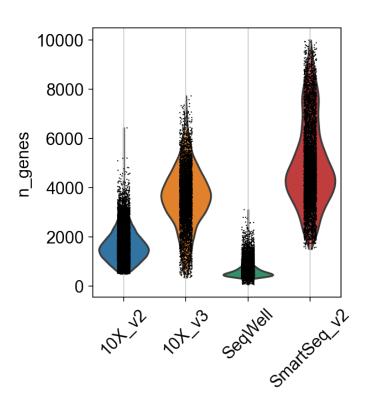

### 10X Genomics Platform

#### **Chromium Controller**

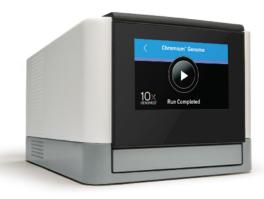

- Hydrogel barcoded beads
- Pseudo-single Poisson Loading
- Partition up to 80,000 single cells per run
- ~10 min run time
- ~50% of input cells generate usable data
- Partition cells up to 30um in diameter
- ~1% doublet rate, scales linearly w/cell #

"Lingua Franca" of single cell transcriptomics

### 10X Genomics Workflow

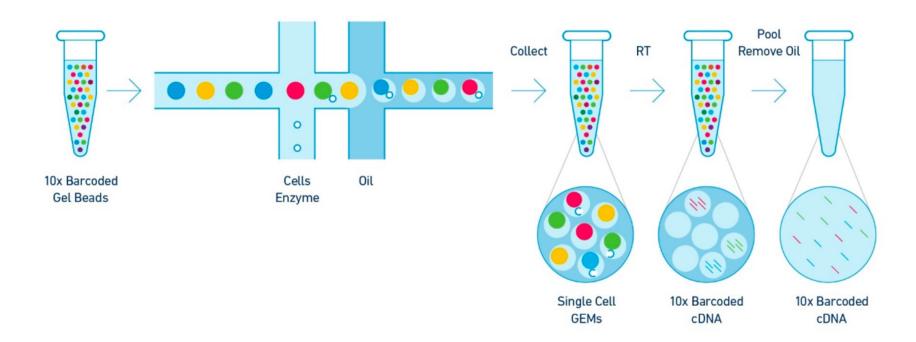

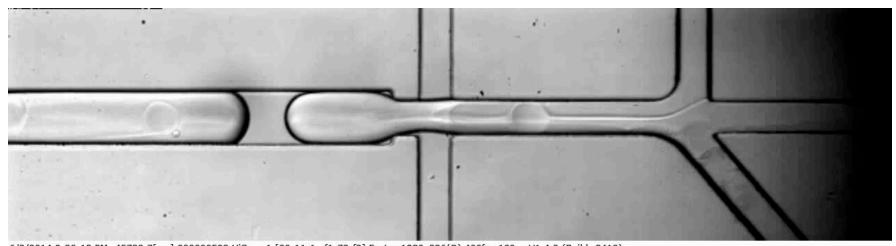

6/3/2014 9:30:12 PM -43738.7[ms] 000000523 HiSpec 1 [00-11-1c-f1-73-f3] Fastec 1280x336(Q) 400fps 100µs V1.4.3 (Build: 2419)

### Single Cell 3' Chemistry Overvivew

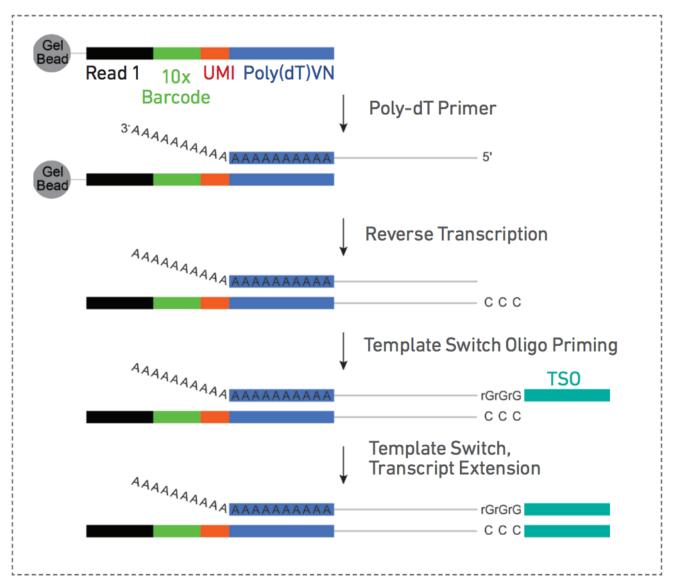

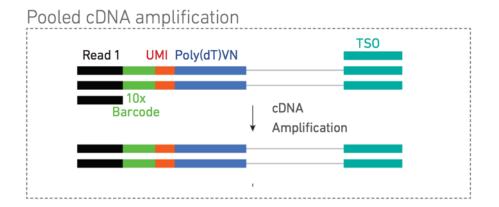

#### Bioanalyzer

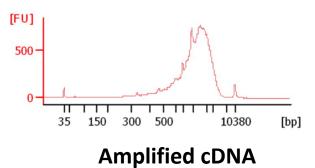

Pooled amplified cDNA processed in bulk

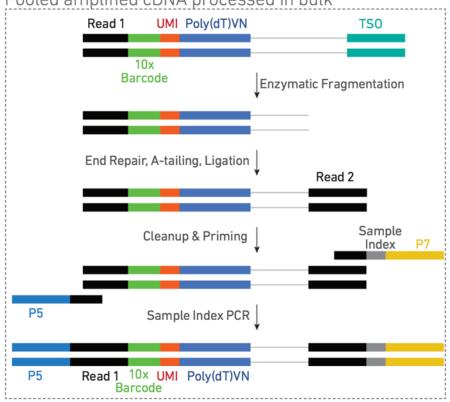

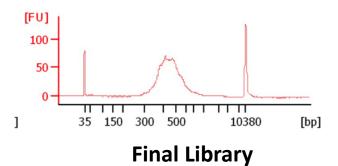

## Anatomy of a 10X 3'-Single Cell Amplicon

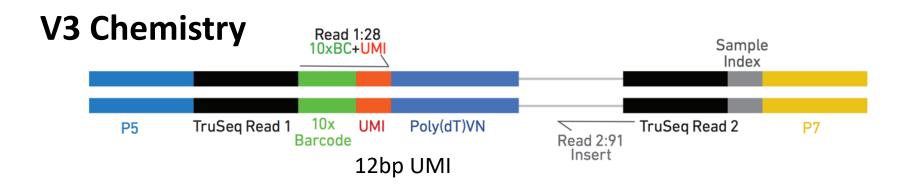

## Unique Molecular Identifier (UMI)

Random ~8-10bp sequence incorporated during oligo synthesis

Cell barcode UMI
CCCCCCCXXXXXXTTTTTTTTTVN

CCCCCCXXXXXXTTTTTTTTTTTVN

AAAAAAAAABN---IFNgamma----

CCCCCCCXXXXXXXTTTTTTTTTTVN

AAAAAAAAABN---IFNgamma----

CCCCCCCXXXXXXXTTTTTTTTTTVN

AAAAAAAAABN---IFNgamma----

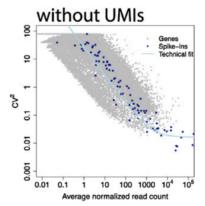

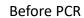

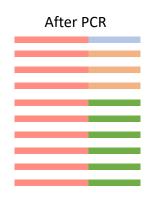

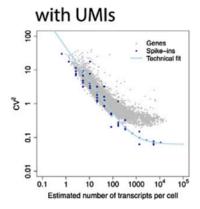

### Mapping and Transcript Quantification

Cellranger Count pipeline: 10X Genomics support page

#### SINGLE CELL RNA ANALYSIS PIPELINE FOR THE CHROMIUM SINGLE CELL 3' SOLUTION

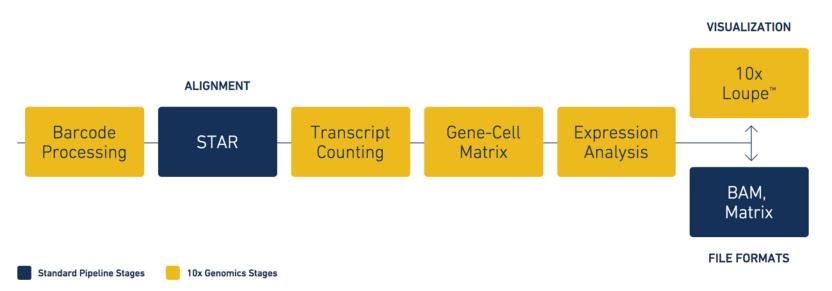

### Digital Gene Expression, Not Coverage

#### "Deep" Single Cell Libraries

Well-based, eg. SmartSeq Fluidigm C1

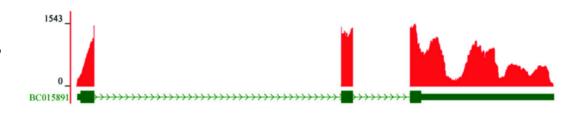

#### **Droplet – Based DGE libraries**

Drop-Seq 10X Genomics Seq-Well

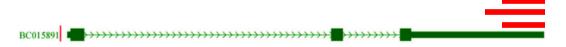

## How Deeply Should I Sequence?

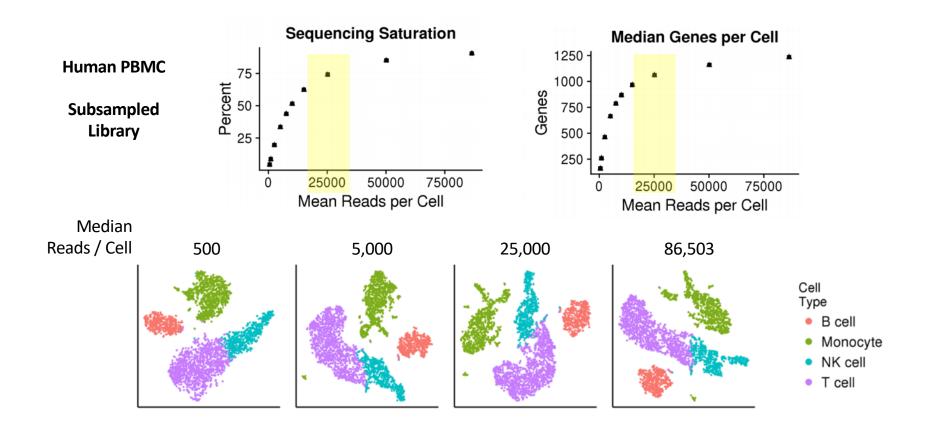

## Sparse sampling of gene expression

Gene-Cell Sparse Matrix

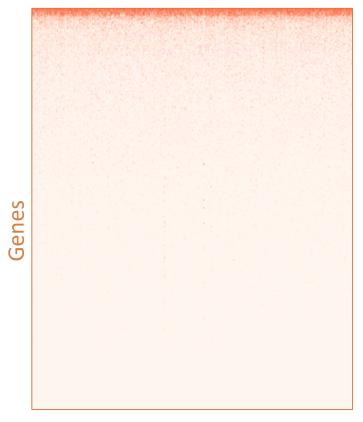

| Тор | Gene<br>Expression | US Wealth |
|-----|--------------------|-----------|
| 1%  | 15%                | 35%       |
| 10% | 55%                | 73%       |
| 20% | 73%                | 86%       |

Cells

## Basic output of scRNAseq pipeline

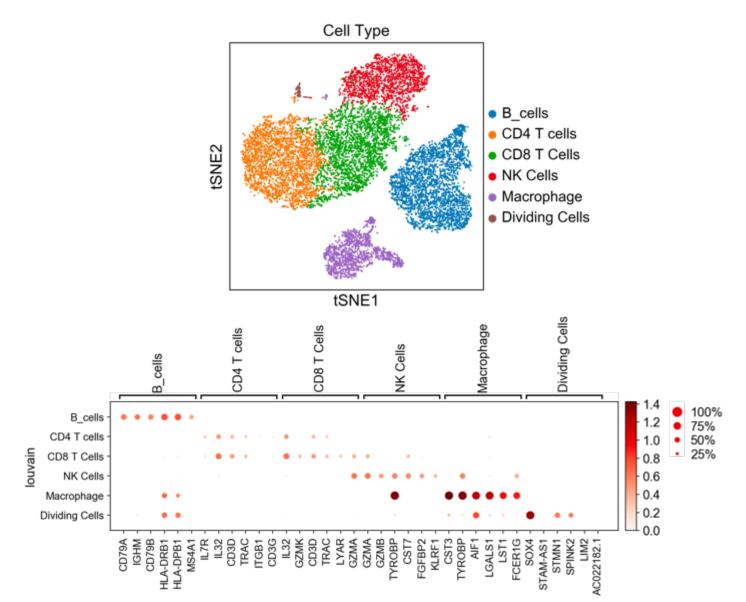

## Pseudotime analysis

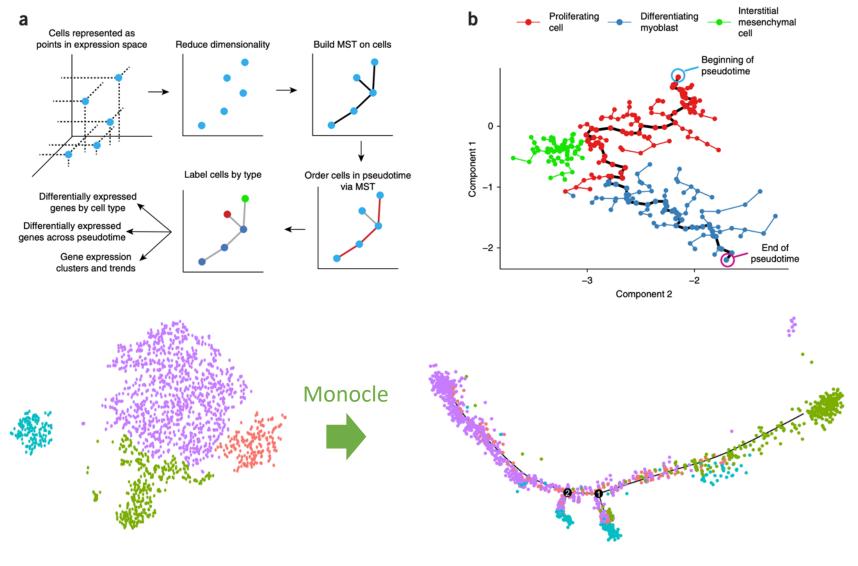

### Pseudotime

Dozens of methods developed

Vary in terms of feature selection, dimensionality reduction, tree construction, etc

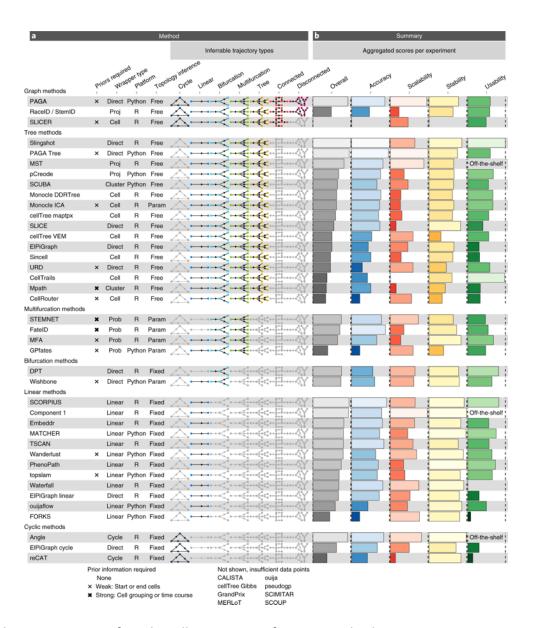

Saelens, W., Cannoodt, R., Todorov, H. et al. A comparison of single-cell trajectory inference methods. Nat Biotechnol 37, 547–554 (2019). https://doi.org/10.1038/s41587-019-0071-9

### Pseudotime — which method to use?

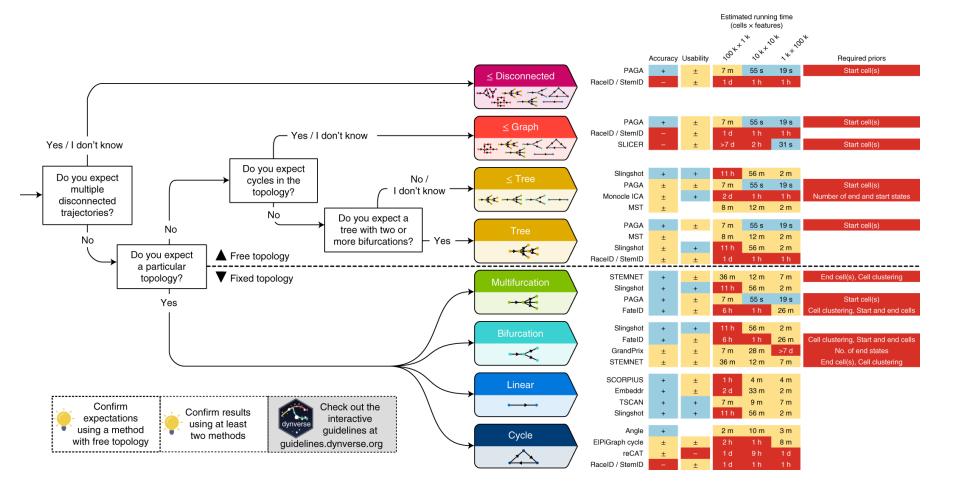

Saelens, W., Cannoodt, R., Todorov, H. et al. A comparison of single-cell trajectory inference methods. Nat Biotechnol 37, 547–554 (2019). https://doi.org/10.1038/s41587-019-0071-9

## RNA Velocity

Estimates rates of change in mRNA levels by modeling nascent RNA synthesis

Quantifies spliced / unspliced

Models dynamics

CAVEATS: Gene annotations

Cryptic exons

unannotated intronic genes
repetitive elements

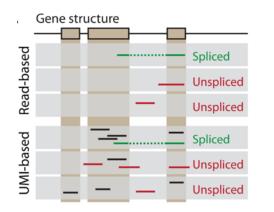

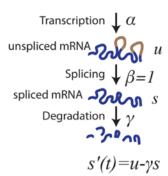

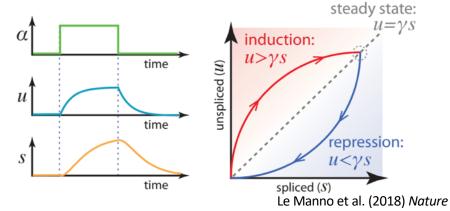

## RNA Velocity

Bulk RNAseq from mouse circadian rhythm data

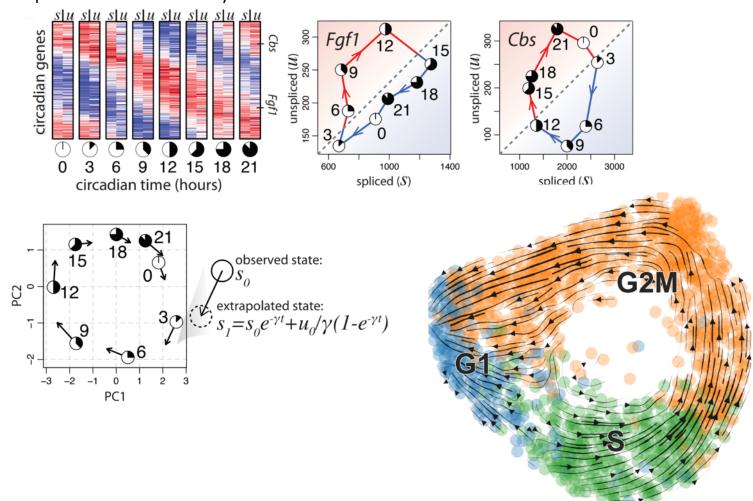

### Inferring Differentiation Trajectories from RNA Velocity

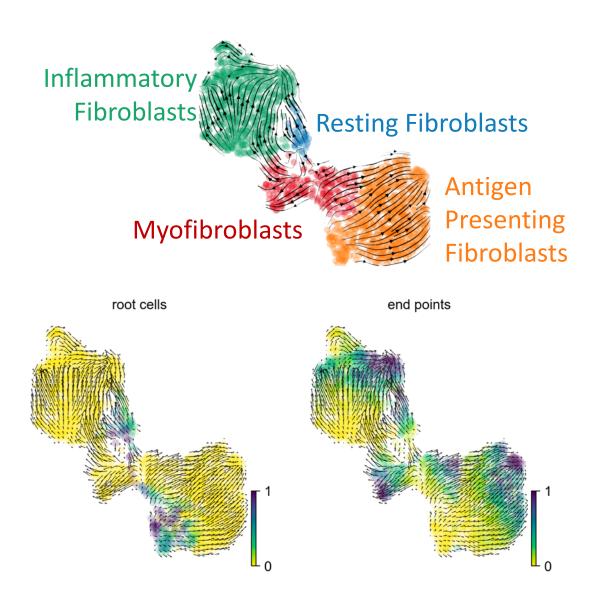

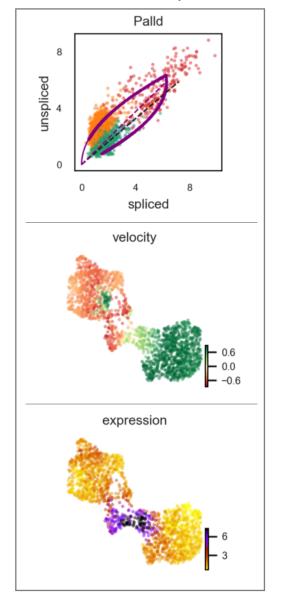

## SCENIC

## single-cell regulatory network inference and clustering

#### Transcription Factor Activity Inference

Gene Co-expression network

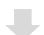

Motif search

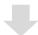

Regulon activity

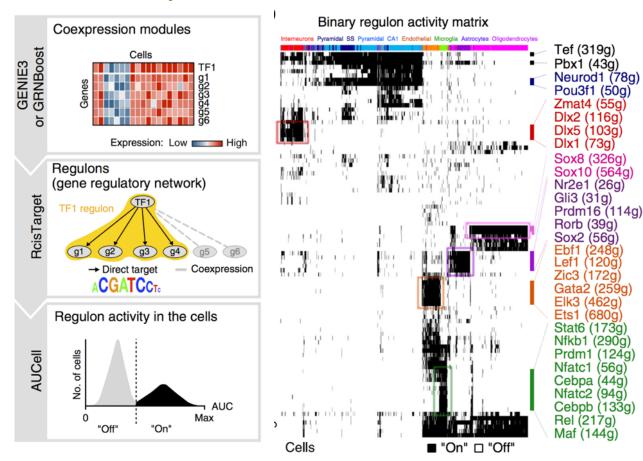

### scRNAseq is a poor cytometry tool

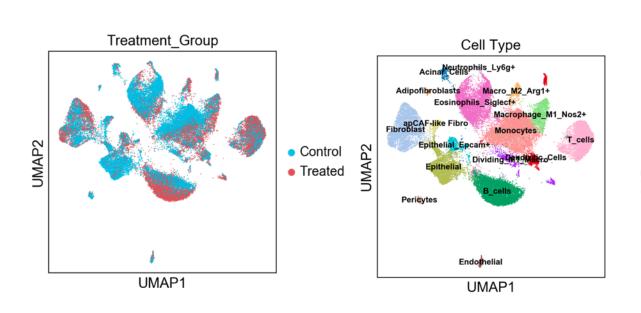

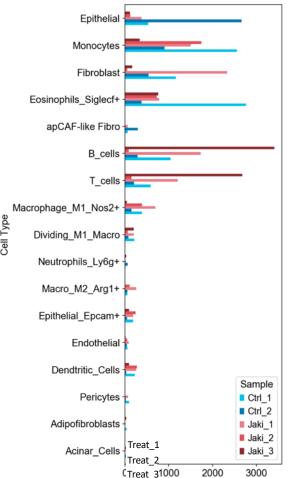

- Unreliable highly sensitive to conditions
- Expensive
- Low throughput

## **Blind Spots**

- Some cell types might be missed
  - Low mRNA count filtered from matrix
    - Early 10X Genomics Software (v2)
    - Defaulted to exclude lots of lymphocytes
  - Hard to dissociate from tissue
    - Fibroblasts
  - Cells might die quickly during prep
    - Stem cells
  - Fragile: (Acinar cells, Plasma cells)
  - High RNAse / protease content (Acinar, Neutrophils)
    - Peripheral blood neutrophils especially!!!
  - Doublets / Multiplets

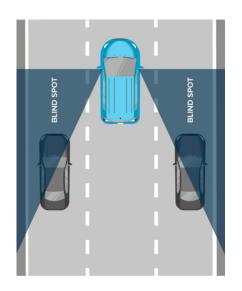

## Doublets

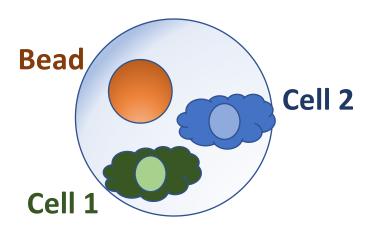

- •<u>DoubletFinder</u> [R] Doublet detection in single-cell RNA sequencing data using artificial nearest neighbors. BioRxiv
- •<u>DoubletDecon</u> [R] Cell-State Aware Removal of Single-Cell RNA-Seq Doublets. [BioRxiv](DoubletDecon: Cell-State Aware Removal of Single-Cell RNA-Seq Doublets)
- •<u>DoubletDetection</u> [R, Python] A Python3 package to detect doublets (technical errors) in single-cell RNA-seq count matrices. An <u>R implementation</u> is in development.
- •<u>Scrublet</u> [Python] Computational identification of cell doublets in single-cell transcriptomic data. <u>BioRxiv</u>

 Proportional to concentration of cell suspension

#### Scrublet

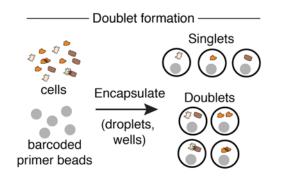

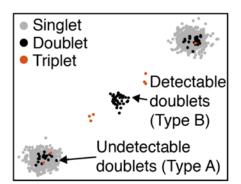

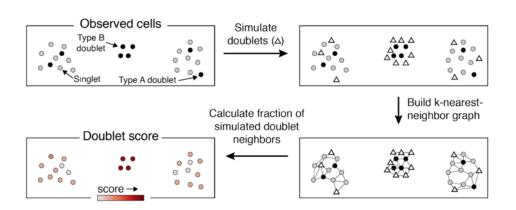

## Sources of Measurement Noise

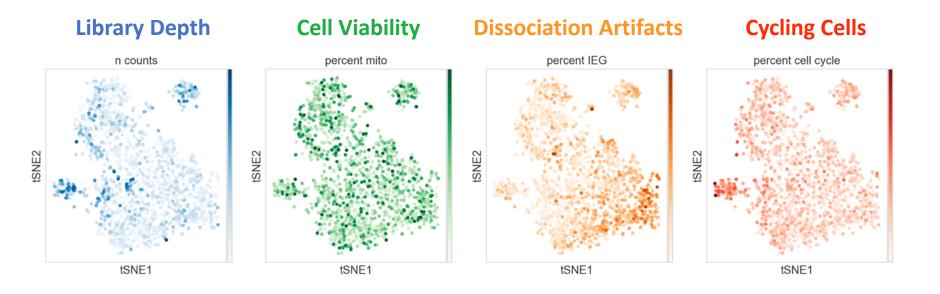

# Batch effects and study design

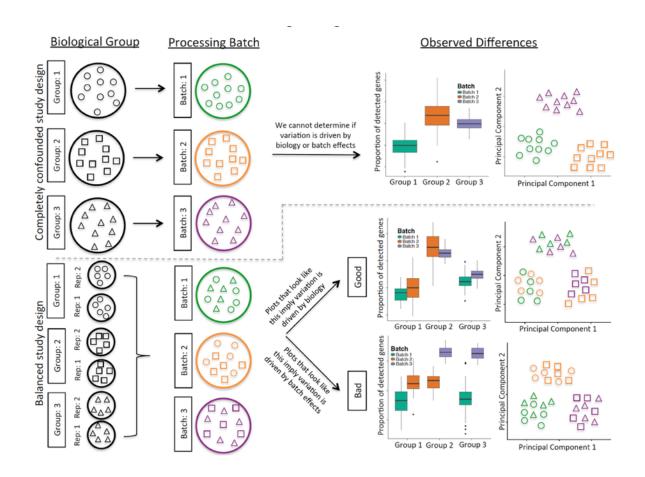

## Multiplexing Using Natural Genetic Variation

## Demuxlet

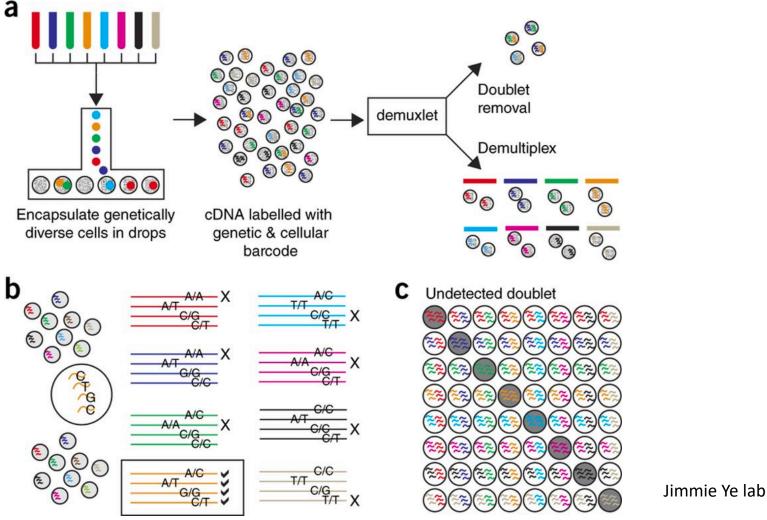

*Nature Biotechnology* **36**, 89–94 (2018)

## Sex – matched studies are helpful!

#### **Major confounder: Male / Female**

Treatment: Female

Control: Male

## **Consequence:**

Unsupervised differential gene expression calling will be dominated by sex-specific expression. No way of separating this variable from the treatment variable

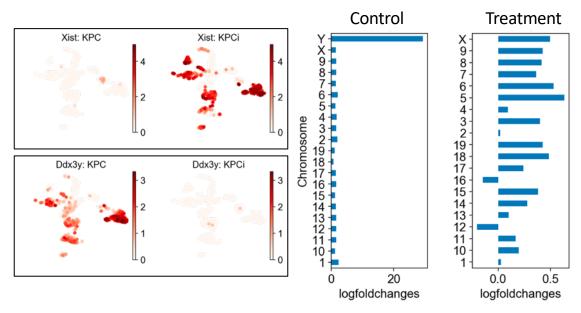

## Batch Correction

### **Confounded Study Example:**

WT and KO mice

Prepared on same day Same colony Same set of hands

Diffex dominated by same genes within every cluster

! major batch effect issues

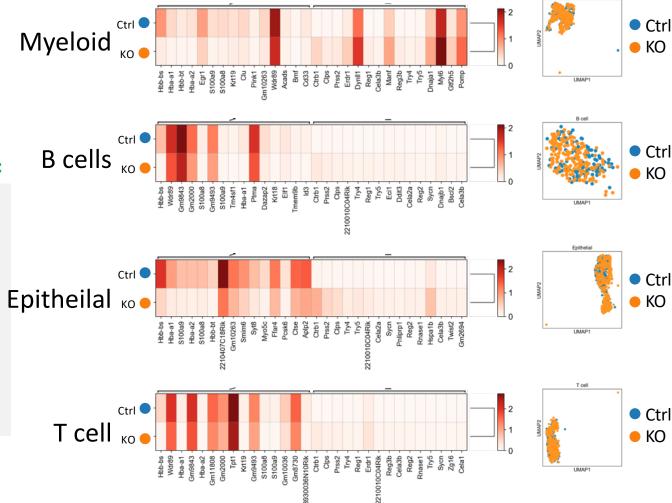

# Controlling for batch effects

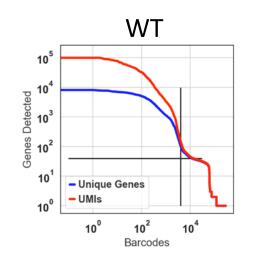

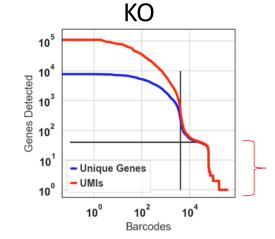

Ambient RNA in droplets

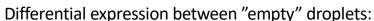

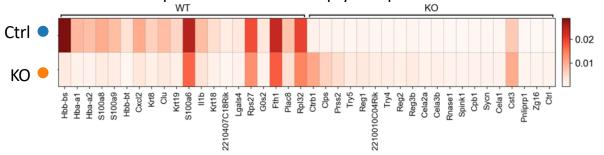

Significant sources of contaminating mRNA:

WT: Erythrocytes
Epithelial
Granulocytes

KO: Acinar cells

## Ambient RNA: "SOUP"

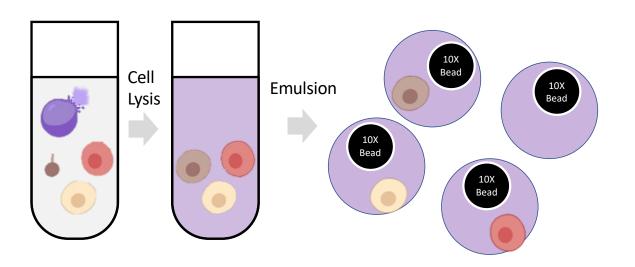

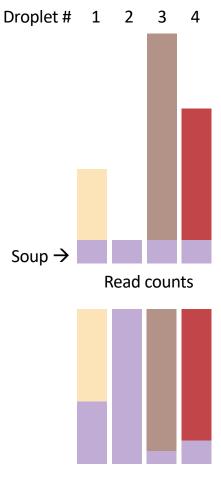

Proportion of droplet reads

## SoupX

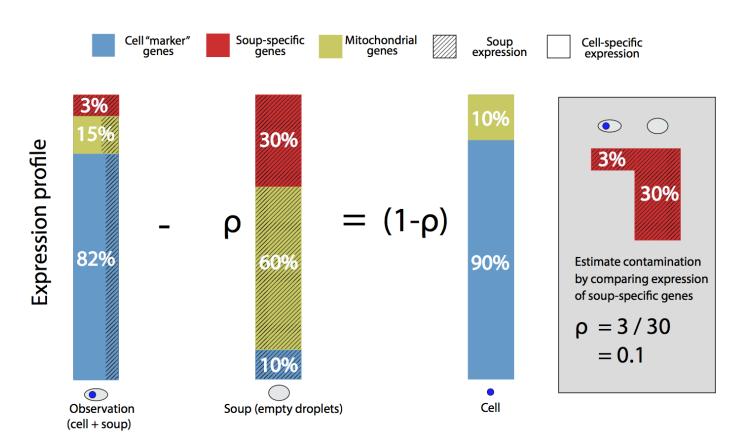

Young and Behati (bioRxiv) 2018.

https://www.biorxiv.org/content/10.1101/303727v1

## Getting started with your own analyses

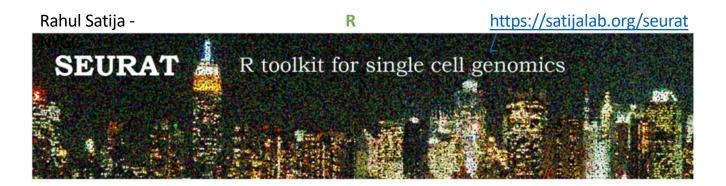

Fabian Theis - München

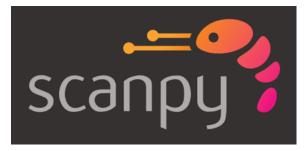

https://scanpy.readthedocs.io/en/latest/

**Python** 

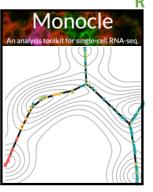

Cole Trapnell –WashU

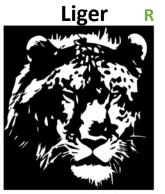

Macosko lab

AWESOME SINGLE CELL RESOURCE

https://github.com/seandavi/awesome-single-cell

## Loupe Cell Browser

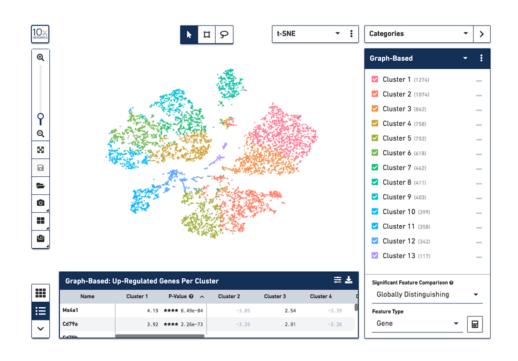

https://support.10xgenomics.com/single-cell-gene-expression/software/downloads/latest

#### Can:

- Quickly visualize genes
- Do guided clustering via marker genes / tSNE selections
- Calculate Differential Expression
- Export cells and gene sets for reanalysis on Cellranger (cluster)

#### Can't

- Redo unsupervised clustering / tSNE / UMAP
- Repeat PCA / gene set selection
- Pseudotime, other fancy things

# The Best Site On the Internet. Probably.

https://github.com/Teichlab/scg\_lib\_structs

Detailed visual guides to dozens of singlecell genomics methods

#### Adapter and primer sequences:

```
Barcoded Tn5 sequence s5: 5'- TCGTCGGCAGCGTCTCCACGC[8-bp Tn5 index]GCGATCGAGGACGGCAGATGTGTATAAGAGACAG -3'
    Barcoded Tn5 sequence s7: 5'- GTCTCGTGGGCTCGGCTGTCCC[8-bp Tn5 index]CACCGTCTCCGCCTCAGATGTGTATAAGAGACAG -3'
    Tn5 binding site 19-bp Mosaic End (ME) bottom: 5'- /Phos/AGATGTGTATAAGAGACAG -3'
    P5 index primer entry point (s5): 5'- TCGTCGGCAGCGTCTCCACGC -3'
    P7 index primer entry point (s7): 5'- GTCTCGTGGGCTCGGCTGTCCC -3'
    P5 index primer: 5'- AATGATACGGCGACCACCGAGATCTACAC[i5]TCGTCGGCAGCGTCTCCACGC -3'
    P7 index primer: 5'- CAAGCAGAAGACGGCATACGAGAT[i7]GTCTCGTGGGCTCGGCTGTCCC -3'
    Read 1 sequencing primer: 5'- GCGATCGAGGACGGCAGATGTGTATAAGAGACAG -3'
    Index 1 sequencing primer (i7): 5'- CTGTCTCTTATACACATCTGAGGCGGAGACGGTG -3'
    Read 2 seuquencing primer: 5'- CACCGTCTCCGCCTCAGATGTGTATAAGAGACAG -3'
Product 1 (s5 at both ends, not amplifiable due to semi-suppressive PCR:
XXX...XXXXXXXXXXXXXGACAGAGAATATGTGTAGACGGCAGGAGCTAGCG[8-bp Tn5 index]CGCACCTCTGCGACGGCTGCT -5'
Product 2 (s7 at both ends, not amplifiable due to semi-suppressiev PCR):
XXX...XXXXXXXXXXXXXXGACAGAGAATATGTGTAGACTCCGCCTCTGCCAC[8-bp Tn5 index]CCTGTCCGTGTCGGCTCGGGTGCTCTG -5'
```

# Hacking Droplets

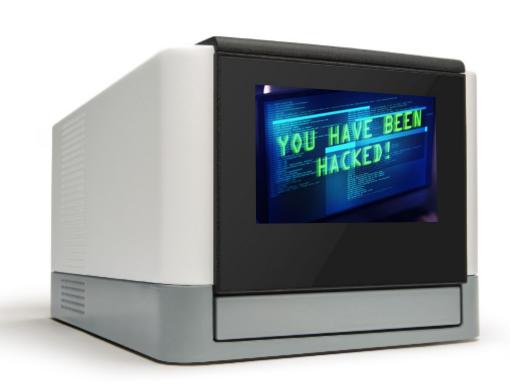

## scifi-RNA-seq

## Combinatorial fluidic indexing

- Massive improvement in # cells
- Up-front barcoding in plates via RT
- Swaps chemistry of 10X Genomics:
  - Uses 10X Gel beads
  - Ligation instead of RT
- Up to 150,000 cells per channel
  - (15X increase)

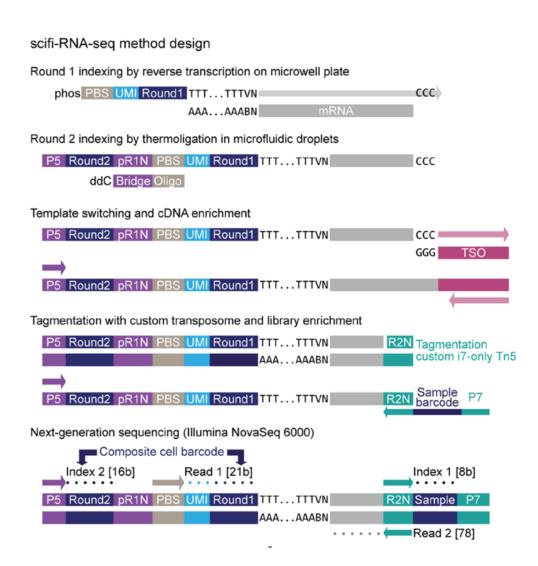

## **Genotyping of Transcriptomes**

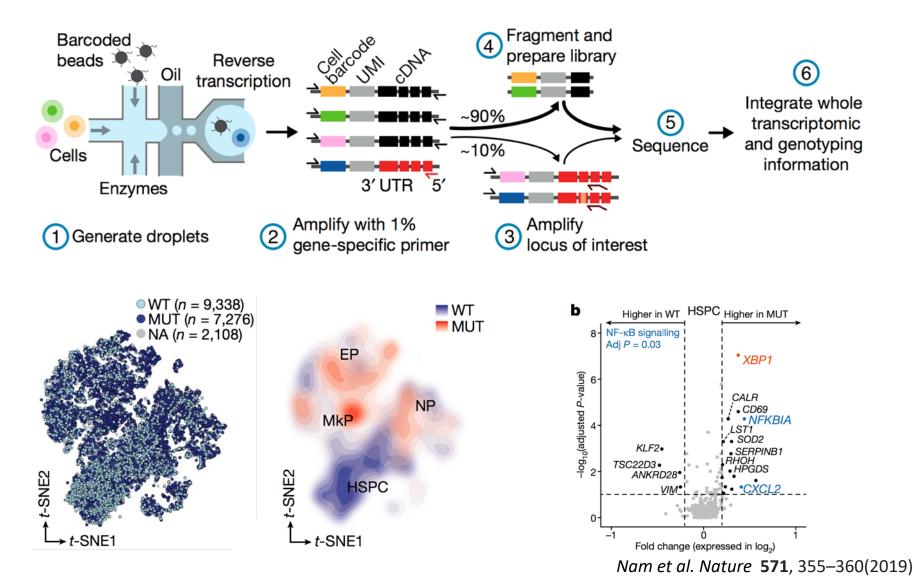

# CITE-Seq / REAP-Seq

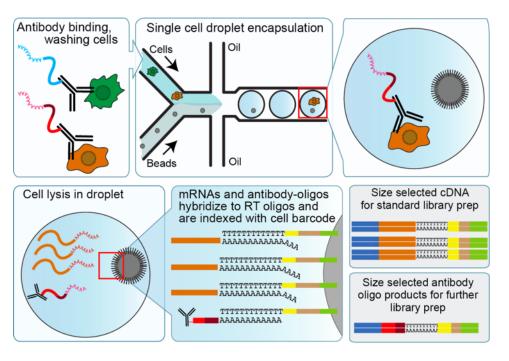

Antibody Derived Tag (ADT) sequenced as part of normal 10X run

#### **Enables:**

- Simultaneous mRNA + Protein Abundance
- Increased sensitivity to individual targets
- 'Superloading'

# CITE-Seq / REAP-Seq

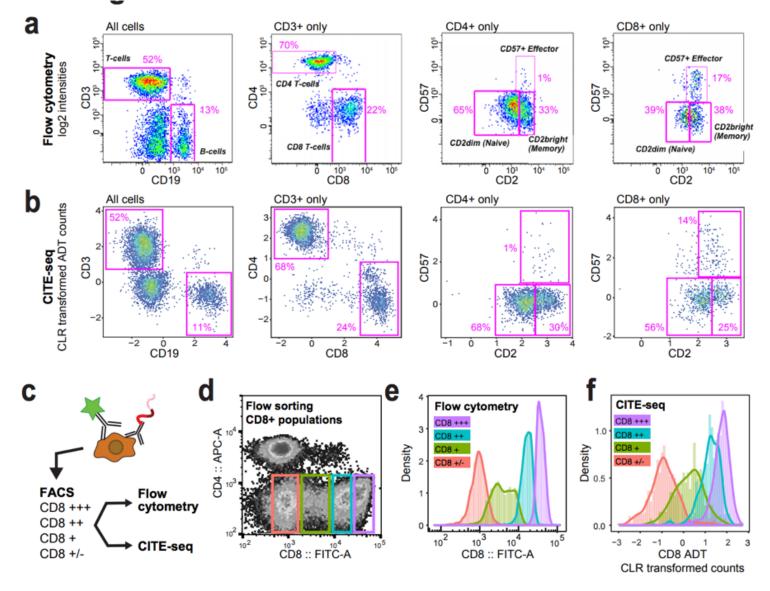

## Multiplexing with ADTs: "Cell Hashing"

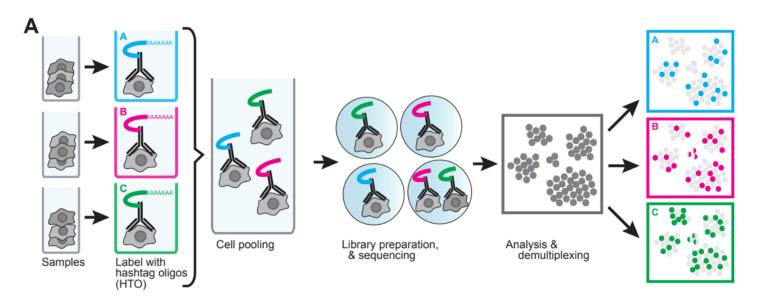

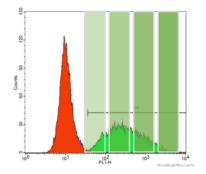

Sort multiple bins → HTO Label → Repool & Capture

## DART-seq

## Droplet-Assisted RNA Targeting by single-cell sequencing

- Modification of barcoded bead to prime non-poly(A) transcripts
- Ligate gene-specific primers to subset of oligo-dT sites via bridge oligo
  - Careful titration of primers necessary

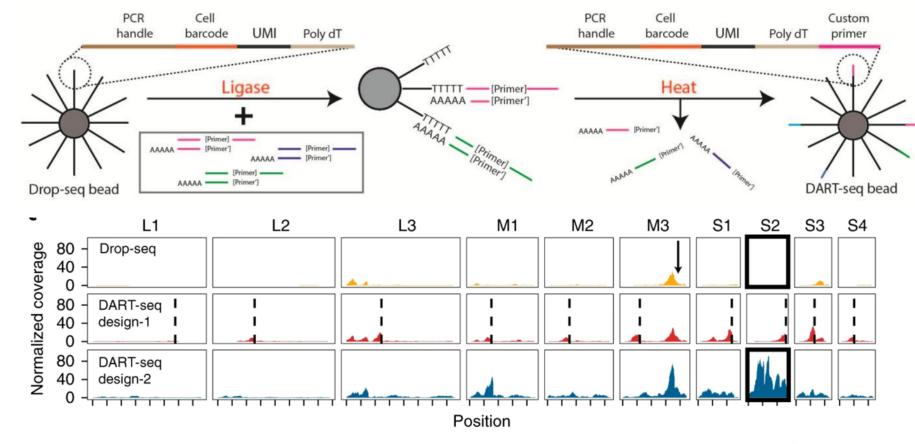

Saikia, M., Burnham, P., Keshavjee, S.H. *et al.* Simultaneous multiplexed amplicon sequencing and transcriptome profiling in single cells. *Nat Methods* **16**, 59–62 (2019). https://doi.org/10.1038/s41592-018-0259-9

## Perturb-Seq

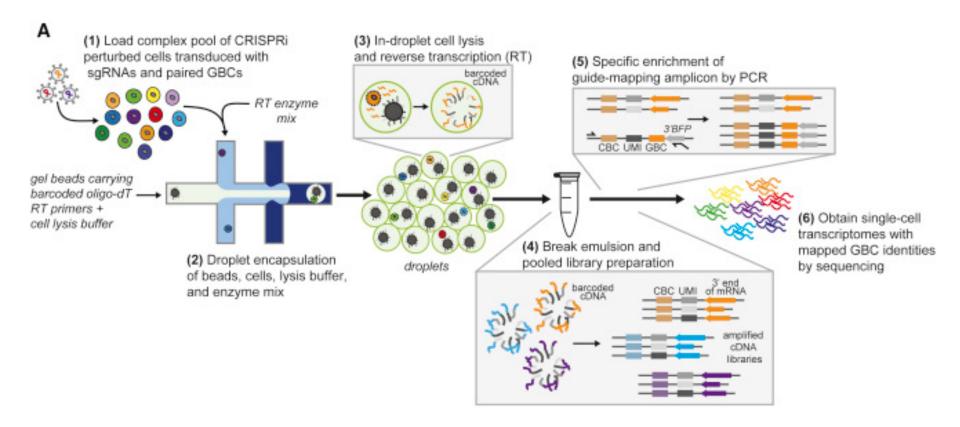

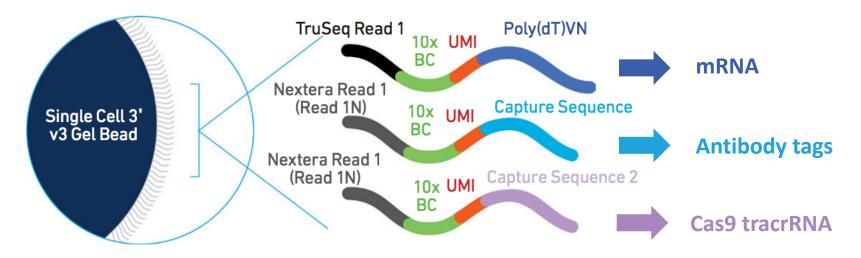

- Multiple RT primer sequences per bead
- High efficiency capture of antibody tags, CRISPR guides

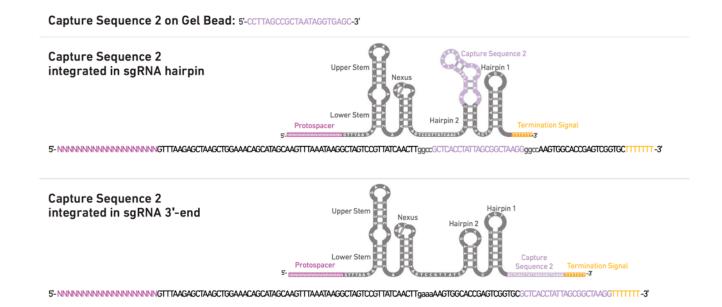

# TCR/BCR Profiling

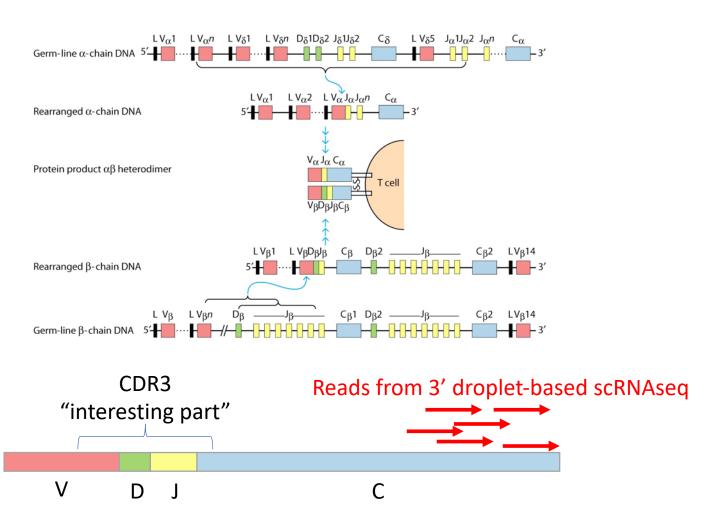

## 5'-Barcoded Libraries

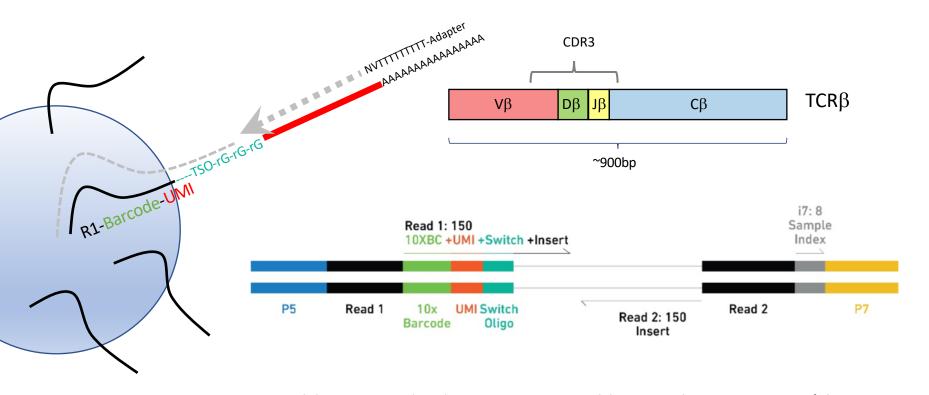

- Problem: standard transcriptome libraries have strong 3'-bias
- CDR3 mapping requires 5'-Barcoded library
- Random fragmentation to sample different 3'-ends of reads
- Require much longer reads (300bp) at a depth of 5,000X / cell

# 10X VDJ output example

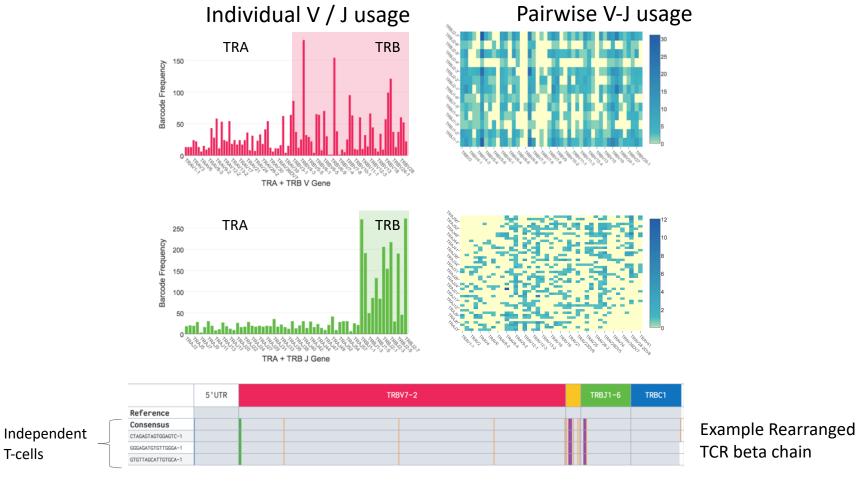

CDR3 AA: CASRRGGGKTYEQYF

NT: TGTGCCAGCCGCGGGGGGGGGGAAAACCTACGAGCAGTACTTC

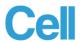

# Potent Neutralizing Antibodies against SARS-CoV-2 Identified by High-Throughput Single-Cell Sequencing of Convalescent Patients' B Cells

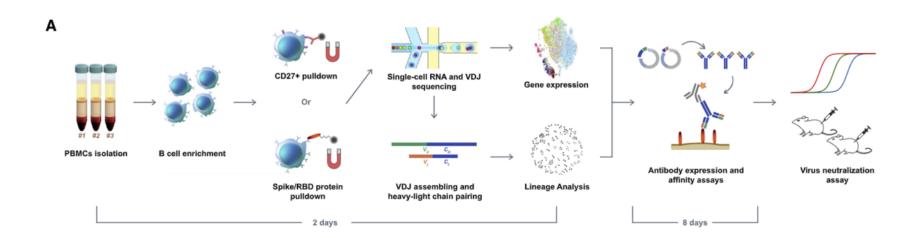

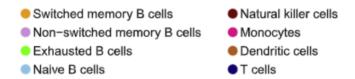

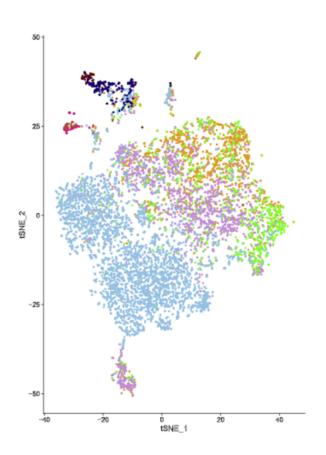

## **Rapid Filter for Neutralizing antibody candidates:**

### VDJ sequencing:

- 1. Select only IgG1 isotypes
- 2. Clones with multiple observed cells
- 3. Clones with somatic hypermutation

## Gene expression analysis

- 1. Exclude exhausted and naïve phenotypes
- 2. Favor memory and plasma phenotypes

Other high-throughput platforms

# Combinatorial Indexing Split-Seq

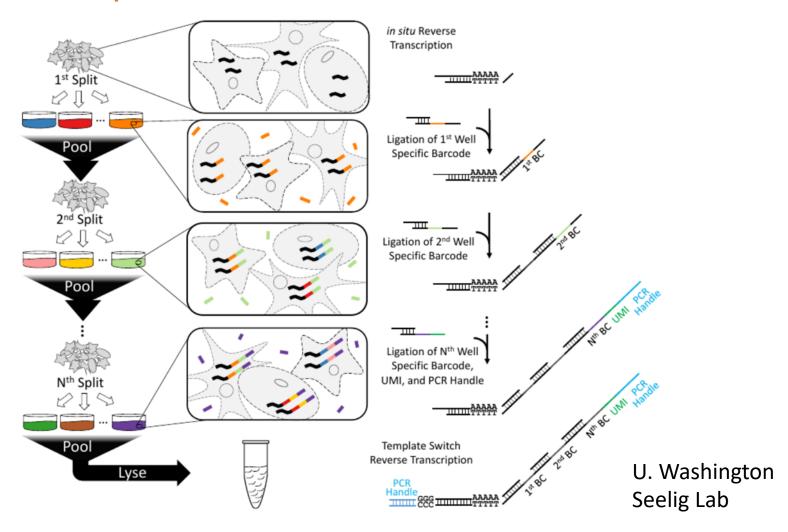

# Combinatorial Indexing sci-Seq

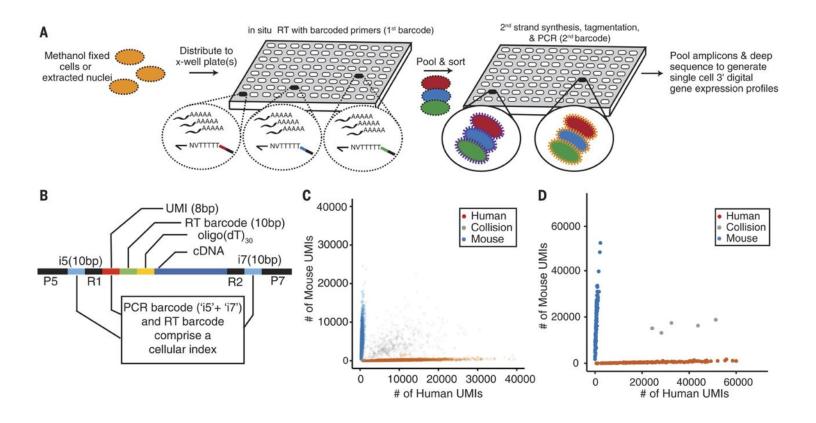

U. Washington Shendure Lab

## Combinatorial Scaling

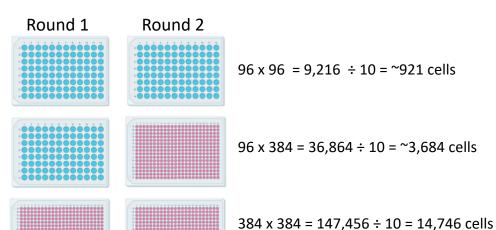

To avoid random sampling of same barcode combinations, use ~10% of total theoretical combinations as input

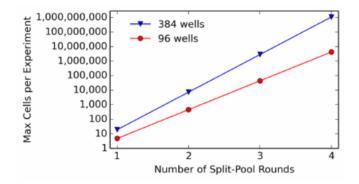

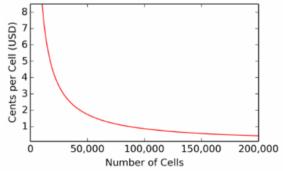

Enormously scalable
Can achieve <\$0.01 per cell

Labor intensive
Significant 'boot-up' cost
Significant validation cost
Who can afford that much sequencing, anyway?

# The single-cell transcriptional landscape of mammalian organogenesis

Junyue Cao, Malte Spielmann, Xiaojie Qiu, Xingfan Huang, Daniel M. Ibrahim, Andrew J. Hill, Fan Zhang, Stefan Mundlos, Lena Christiansen, Frank J. Steemers, Cole Trapnell 

♣ Jay Shendure 

✓

Nature 566, 496-502(2019) | Cite this article

### sci-RNA-seq3

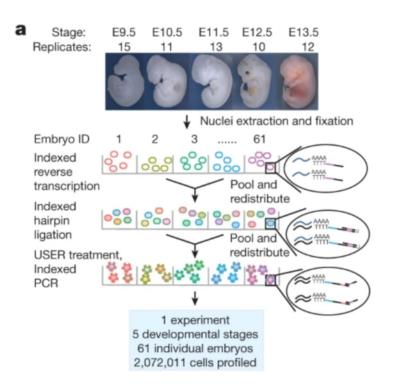

### Mouse embryonic development

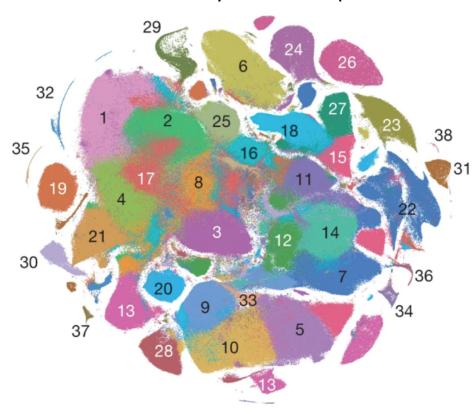

2,058,652 single-cell transcriptomes

## Seq-Well

PDMS array of ~86,000 subnanoliter wells Sized to fit 1 bead per well Drop-Seq style barcoded beads Sealed chamber for each cell

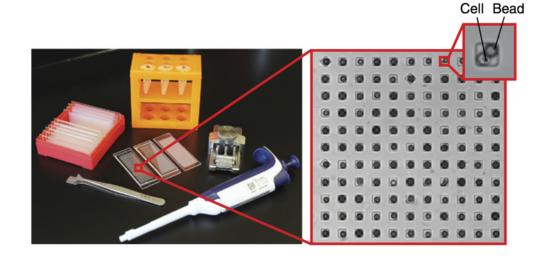

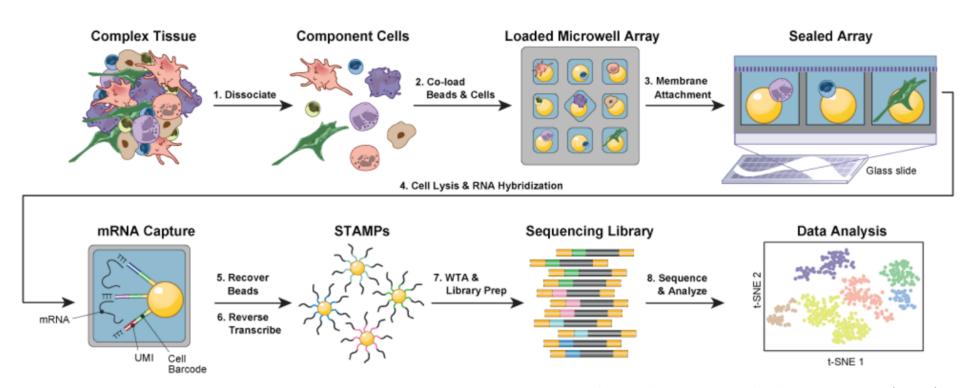

Gierahn et al. Nature Methods 14, 395–398 (2017)

## Mapping the Mouse Cell Atlas by Microwell-Seq

Xiaoping Han,<sup>1,12,13,\*</sup> Renying Wang,<sup>1,12,13</sup> Yincong Zhou,<sup>2,12,13</sup> Lijiang Fei,<sup>1,12,13</sup> Huiyu Sun,<sup>1,12,13</sup> Shujing Lai,<sup>1,12,13</sup> Assieh Saadatpour,<sup>11</sup> Ziming Zhou,<sup>1,12</sup> Haide Chen,<sup>1,12</sup> Fang Ye,<sup>1,12</sup> Daosheng Huang,<sup>1</sup> Yang Xu,<sup>1</sup> Wentao Huang,<sup>1</sup> Mengmeng Jiang,<sup>1,12</sup> Xinyi Jiang,<sup>1,12</sup> Jie Mao,<sup>3</sup> Yao Chen,<sup>4</sup> Chenyu Lu,<sup>5</sup> Jin Xie,<sup>6</sup> Qun Fang,<sup>7</sup> Yibin Wang,<sup>8</sup> Rui Yue,<sup>8</sup> Tiefeng Li,<sup>3</sup> He Huang,<sup>9,12</sup> Stuart H. Orkin,<sup>10</sup> Guo-Cheng Yuan,<sup>11</sup> Ming Chen,<sup>2,12</sup> and Guoji Guo<sup>1,9,12,14,\*</sup>

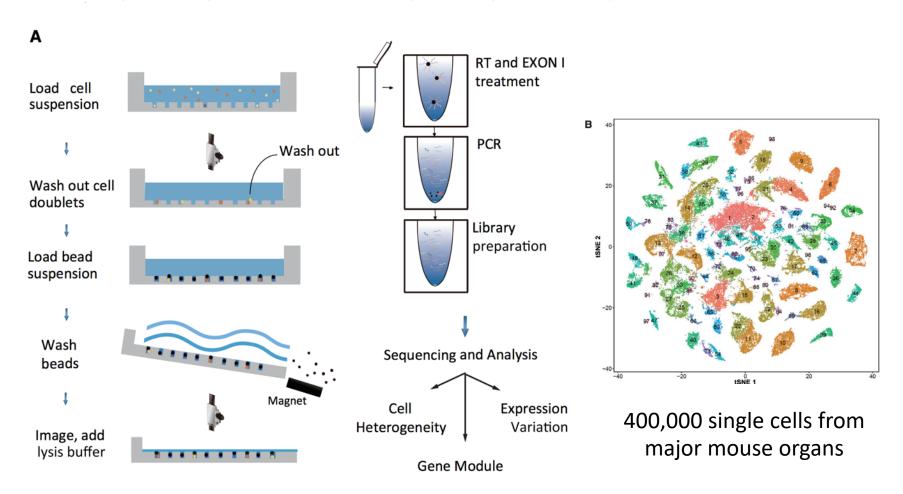

# Array-based formats

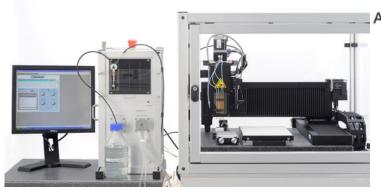

Cell / reagent arrayers

Eg. Scienion sciFlexarray Scienion cellenONE

Custom workflows
Imaging-based sorting / rejection

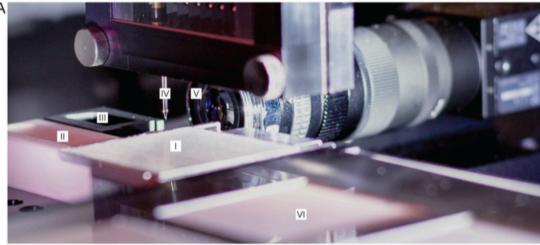

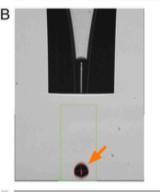

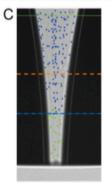

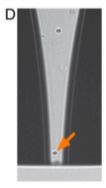

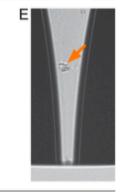

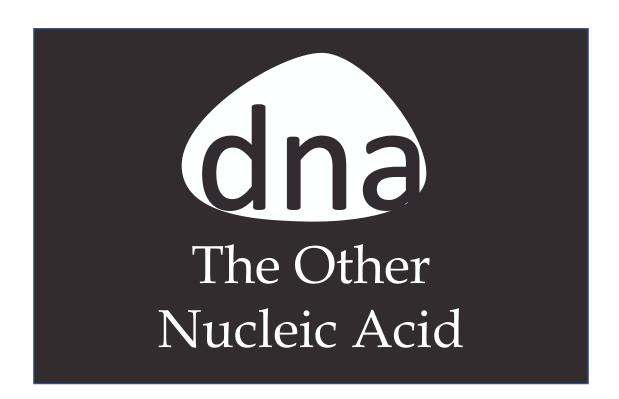

# 10X Genomics Single Cell ATAC

Microfluidics device

Transposition of Nuclei in bulk

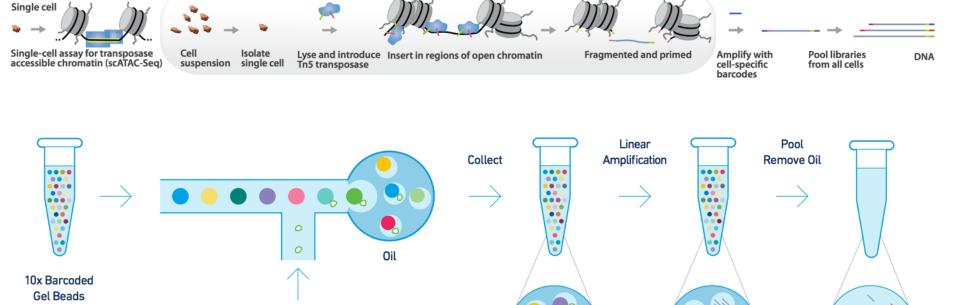

Single Nucleus

**GEMs** 

10x Barcoded Accessible

**DNA Fragments** 

10x Barcoded Accessible DNA Fragments

# 10X Genomics Single Cell ATAC

#### Inside Individual GEMs

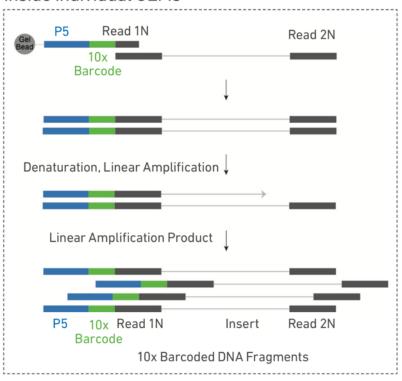

#### Chromium Single Cell ATAC Library

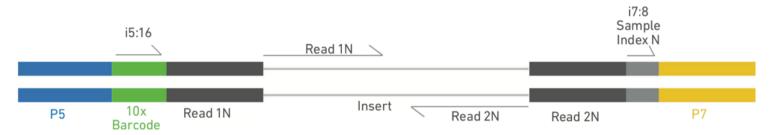

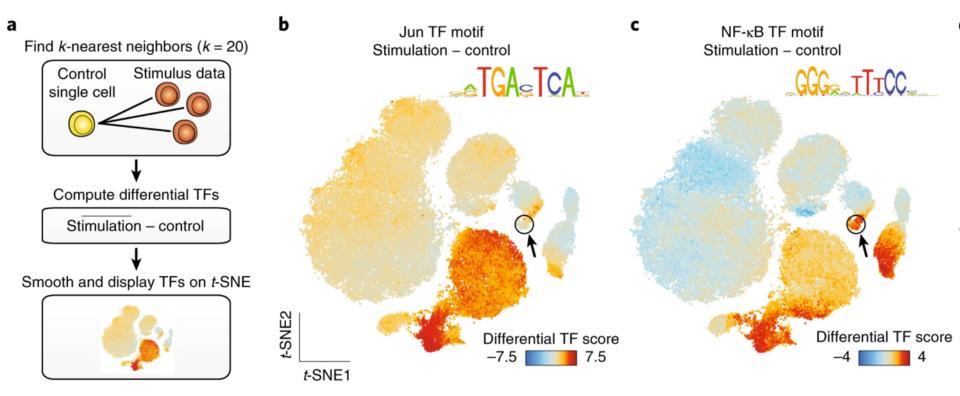

## ASAP-seq

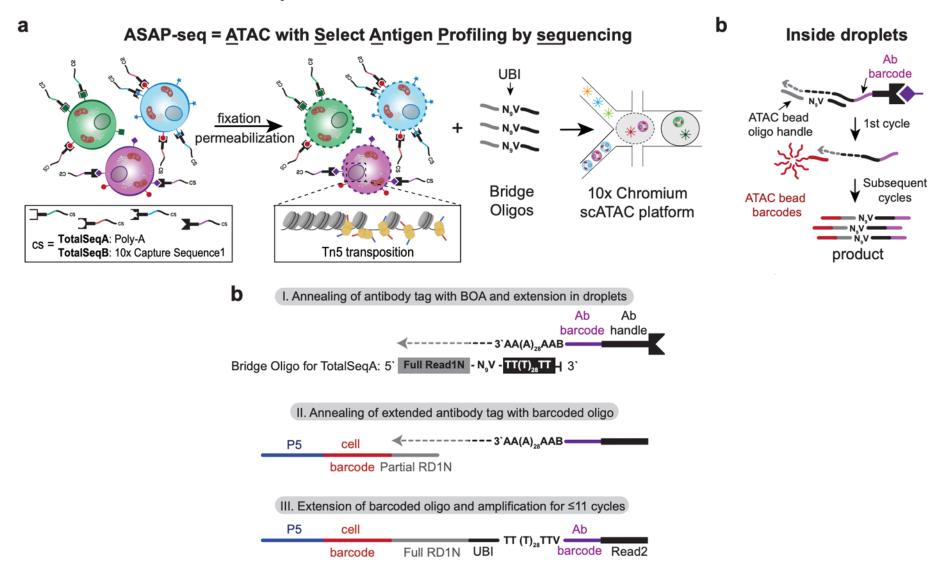

## sci-ATAC

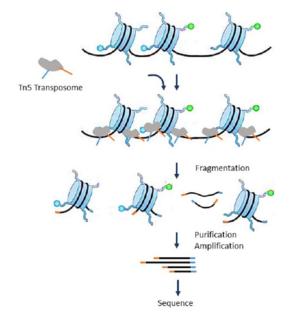

#### Round 1:

Internally Barcoded Tn5 transposomes

#### Round 2:

Barcoded PCR primers

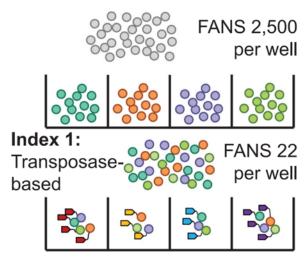

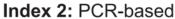

Tn5 barcode

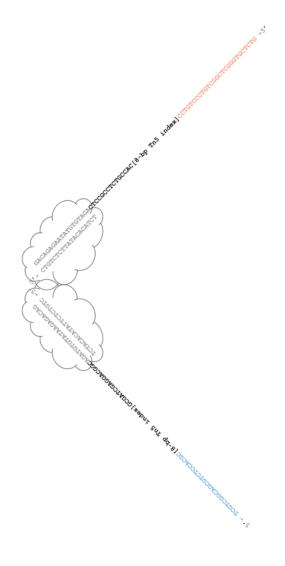

Tn5 barcode

## SHARE-Seq

- Same-cell scRNA/ATAC
- Combinatorial split-pool barcoding of adapters

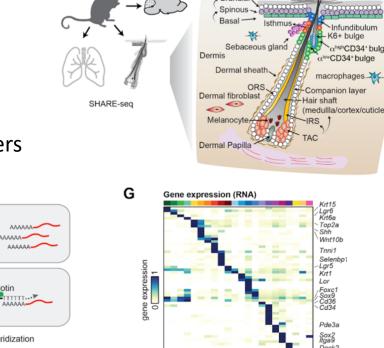

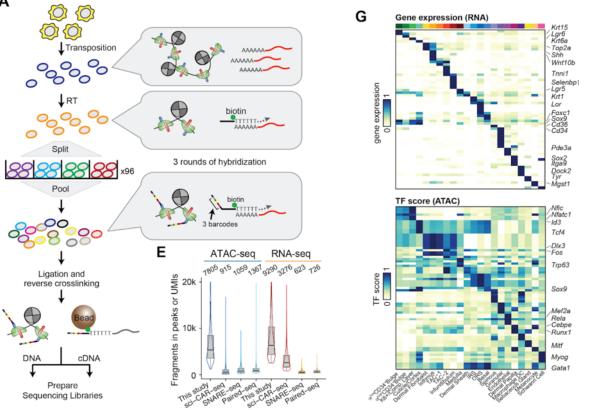

Α

## SNARE-seq

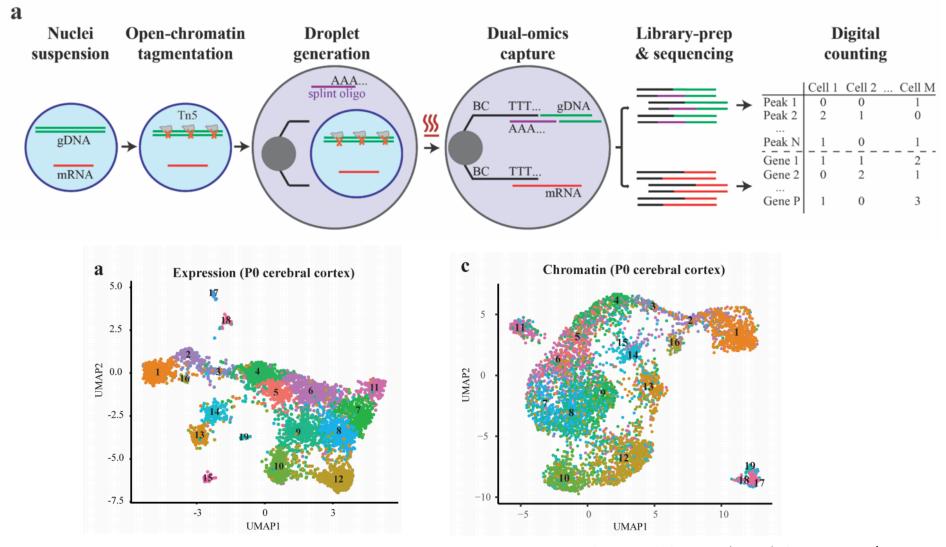

Chen et al. bioRxiv (2019) doi:10.1101/692608

### Single cell CNV

Nick Navin, Mike Wigler CSHL

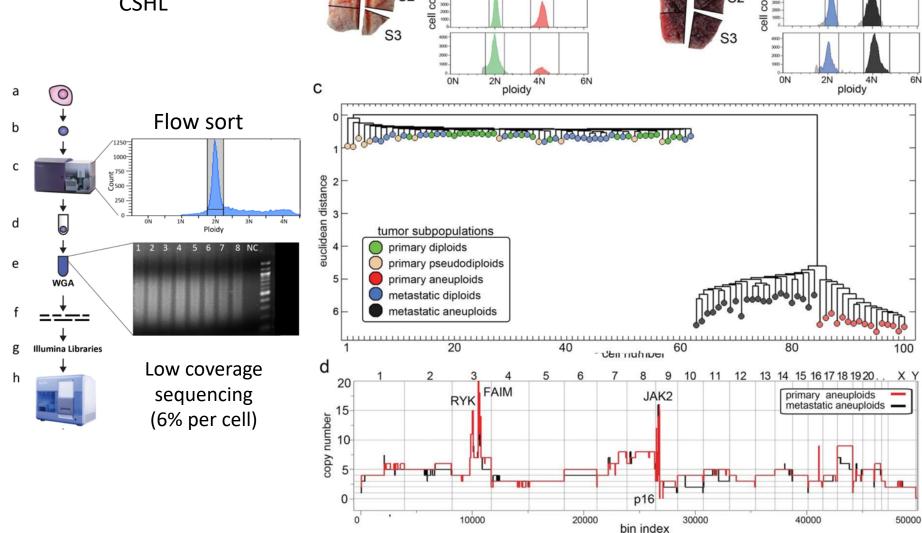

**Primary Tumor** 

Navin et al. *Nature* (**2011**) Apr 7; 472(7341): 90–94.

Liver Metastasis

# Droplet-based Single Cell CNV

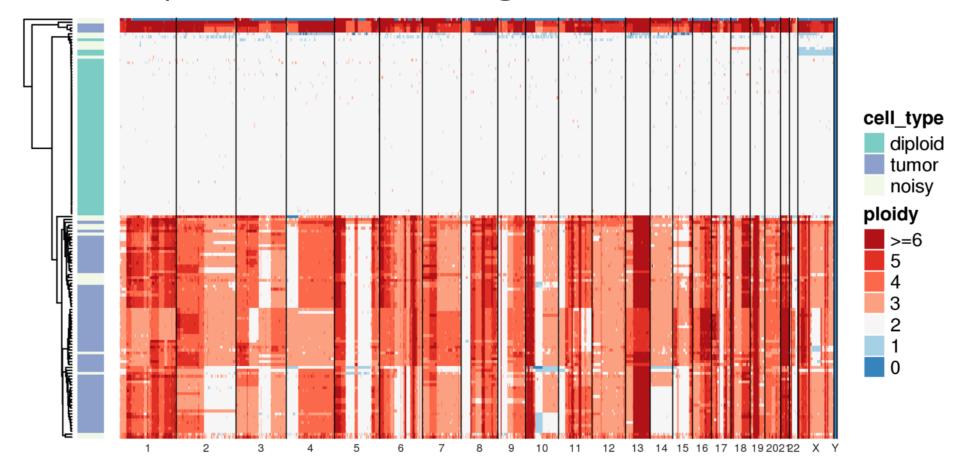

## Droplet-based Single Cell CNV

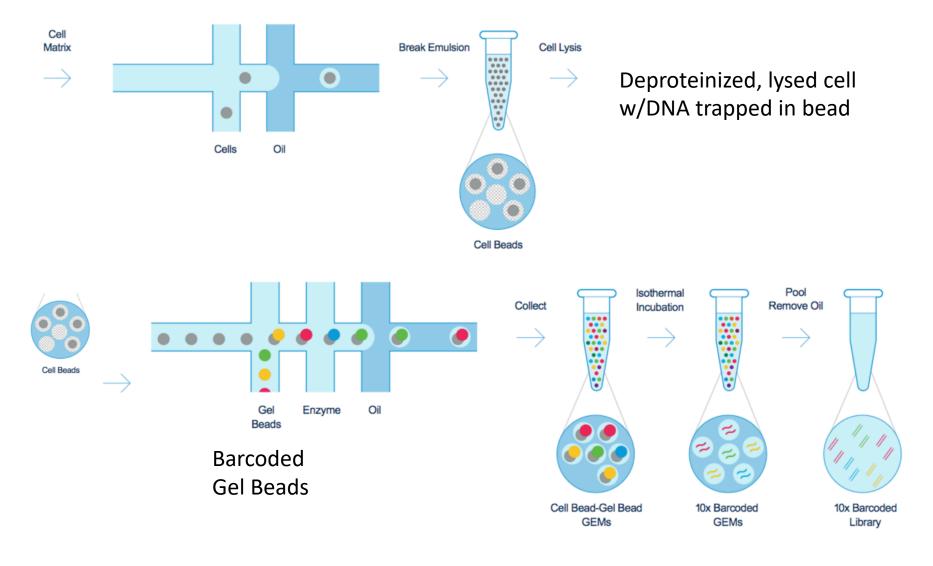

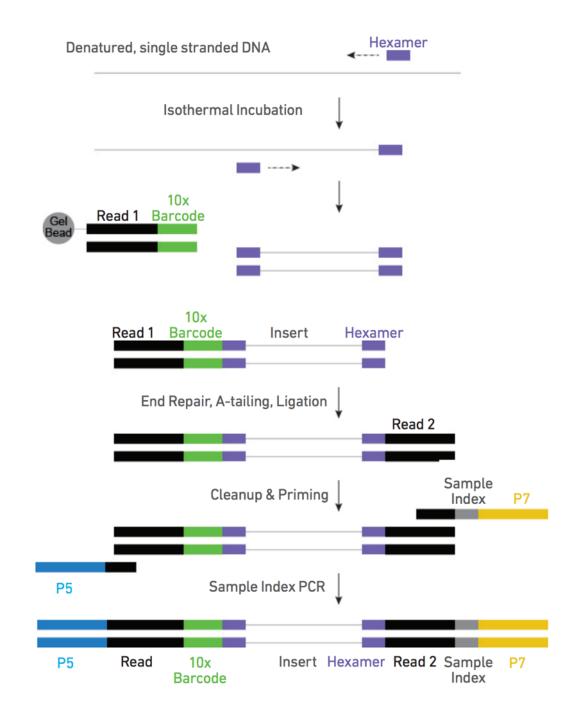

## Mission Bio Tapestri

#### DNA-focused microfluidic platform

#### For SNV & CNV

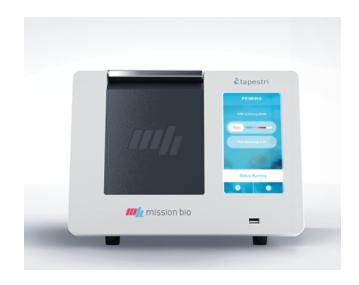

# STEP 1. CELL ENCAPSULATION AND PROTEASE DIGESTION Cell Sample Oil Cell Incubation, then Heat Inactivation STEP 2. CELL BARCODING AND TARGET AMPLIFICATION Barcoding Beads and Reagent Mix Cell Lysate Cell Lysate, Barcoding Beads, and Reagent Mix then Library Prep

# Mission Bio Tapestri

| 59 GENES - TUMOR HOTSPOT PANEL |        |       |        |        |         |  |  |
|--------------------------------|--------|-------|--------|--------|---------|--|--|
| ABL1                           | CSF1R  | FGFR1 | IDH2   | MLH1   | RB1     |  |  |
| AKT1                           | CTNNB1 | FGFR2 | JAK1   | MPL    | RET     |  |  |
| ALK                            | DDR2   | FGFR3 | JAK2   | MTOR   | SMAD4   |  |  |
| APC                            | EGFR   | FLT3  | JAK3   | NOTCH1 | SMARCB1 |  |  |
| AR                             | ERBB2  | GNA11 | KDR    | NRAS   | SMO     |  |  |
| ATM                            | ERBB3  | GNAQ  | KIT    | PDGFRA | SRC     |  |  |
| BRAF                           | ERBB4  | GNAS  | KRAS   | PIK3CA | STK11   |  |  |
| CDH1                           | ESR1   | HNF1A | MAP2K1 | PTEN   | TP53    |  |  |
| CDK4                           | EZH2   | HRAS  | MAP2K2 | PTPN11 | VHL     |  |  |
| CDKN2A                         | FBXW7  | IDH1  | MET    | RAF1   |         |  |  |

| 45-GENE MYELOID PANEL |       |       |        |         |  |  |
|-----------------------|-------|-------|--------|---------|--|--|
| ASXL1                 | ERG   | KDM6A | NRAS   | SMC1A   |  |  |
| ATM                   | ETV6  | KIT   | PHF6   | SMC3    |  |  |
| BCOR                  | EZH2  | KMT2A | PPM1D  | STAG2   |  |  |
| BRAF                  | FLT3  | KRAS  | PTEN   | STAT3   |  |  |
| CALR                  | GATA2 | MPL   | PTPN11 | TET2    |  |  |
| CBL                   | GNAS  | MYC   | RAD21  | TP53    |  |  |
| CHEK2                 | IDH1  | MYD88 | RUNX1  | U2AF1L5 |  |  |
| CSF3R                 | IDH2  | NF1   | SETBP1 | WT1     |  |  |
| DNMT3A                | JAK2  | NPM1  | SF3B1  | ZRSR2   |  |  |

#### **Clonal Architecture Resolved Over Time**

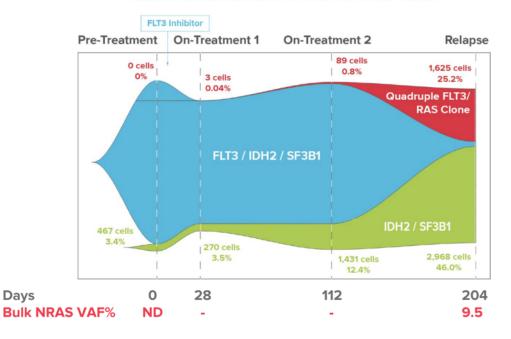

## Other Omics

## sci-MET

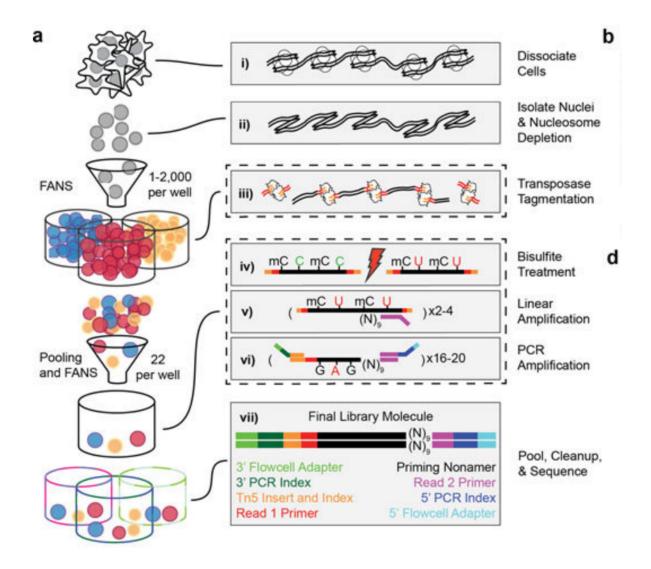

## CoBATCH

Transcription factor binding sites in single cells

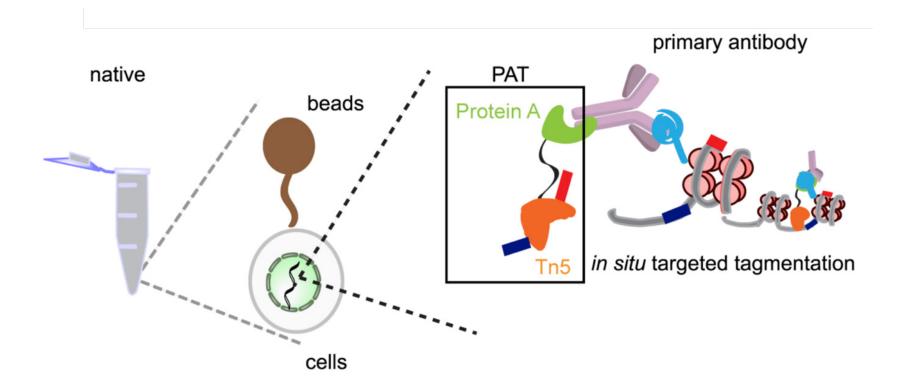

## CoBATCH

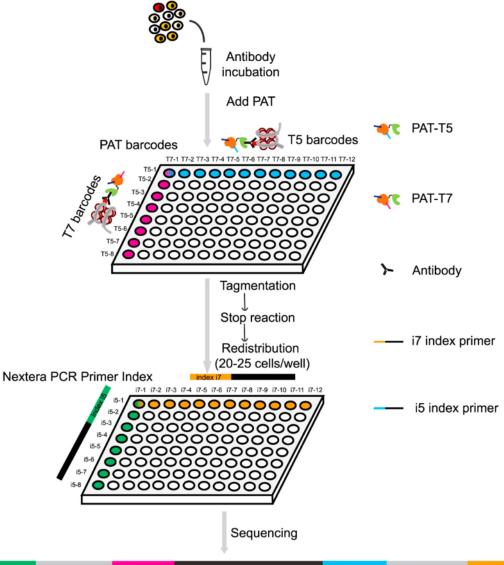

5 insert T7 i7

# Single cell itChIP

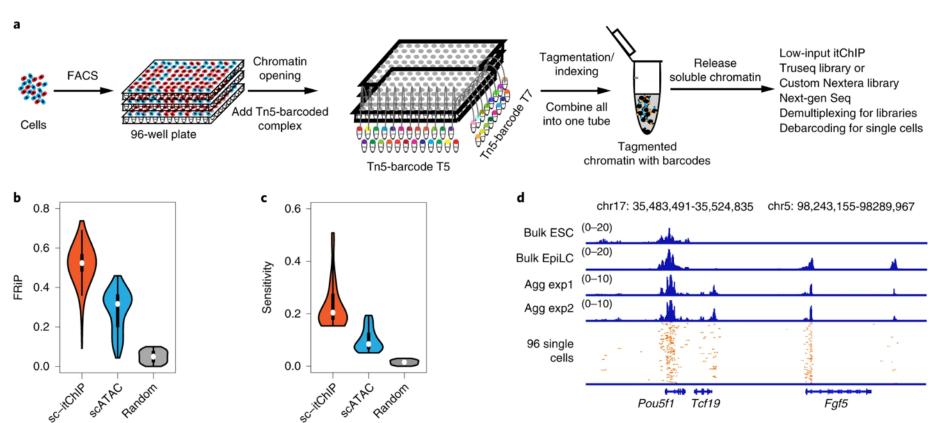

# Sequencing Costs

|                          | RNA-seq        | ATAC-seq       | CNV         |
|--------------------------|----------------|----------------|-------------|
| Reads per Cell           | 50-100k        | 50-100k        | 750k+       |
| Cells per Experiment     | 2,000 – 10,000 | 2,000 – 10,000 | 1,000-2,000 |
| Sequencing Platform Min. | NextSeq HO     | NextSeq HO     | NovaSeq S1  |
| Cost per Experiment      | ~\$2,500       | ~\$2,800       | \$12,000    |

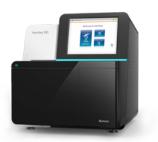

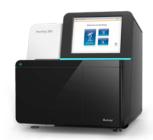

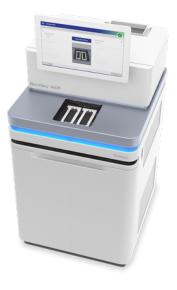